## **МИНИСТЕРСТВО ОБРАЗОВАНИЯ И НАУКИ РФ**

#### **Федеральное государственное бюджетное образовательное учреждение высшего образования**

# «ТОМСКИЙ ГОСУДАРСТВЕННЫЙ УНИВЕРСИТЕТ СИСТЕМ УПРАВЛЕНИЯ И РАДИОЭЛЕКТРОНИКИ» (ТУСУР)

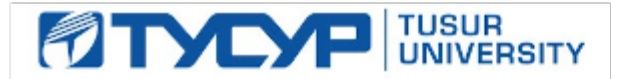

#### УТВЕРЖДАЮ Проректор по учебной работе

Документ подписан электронной подписью

Сертификат: 1сбсfa0a-52a6-4f49-aef0-5584d3fd4820<br>Владелец: Троян Павел Ефимович Действителен: с 19.01.2016 по 16.09.2019

## РАБОЧАЯ ПРОГРАММА УЧЕБНОЙ ДИСЦИПЛИНЫ

## **Планирование и организация вывода программного продукта на рынок**

Уровень образования: **высшее образование - бакалавриат** Направление подготовки (специальность): **38.03.05 Бизнес-информатика** Направленность (профиль): **Бизнес-информатика** Форма обучения: **очная** Факультет: **ФСУ, Факультет систем управления** Кафедра: **АОИ, Кафедра автоматизации обработки информации** Курс: **4** Семестр: **7** Учебный план набора 2016 года

# № Виды учебной деятельности и поле 7 семестр Всего Вдиницы 1 Лекции 26 26 часов 2 Лабораторные занятия 2 36 36 часов  $3$  Всего аудиторных занятий 62 62 часов 4 Самостоятельная работа 182 82 часов 5 Всего (без экзамена) 144  $\vert$  144 часов 6 Подготовка и сдача экзамена 36 36 часов 7 Общая трудоемкость 180 180 часов 5.0 | 5.0 | 3.E

Распределение рабочего времени

Экзамен: 7 семестр

Томск 2017

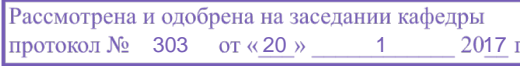

## ЛИСТ СОГЛАСОВАНИЙ

Рабочая программа составлена с учетом требований Федерального Государственного образовательного стандарта высшего образования (ФГОС ВО) по направлению подготовки (специальности) 38.03.05 Бизнес-информатика, утвержденного 2016-08-11 года, рассмотрена и утверждена на заседании кафедры «\_\_\_» \_\_\_\_\_\_\_\_\_\_\_\_ 20\_\_ года, протокол №\_\_\_\_\_\_.

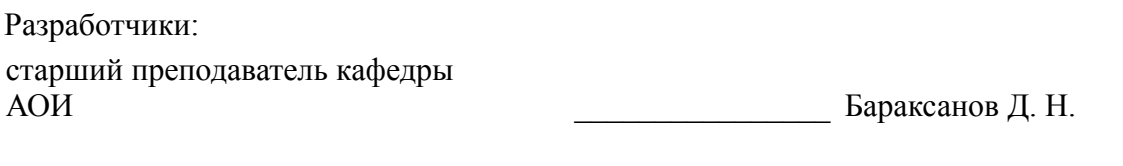

Заведующий обеспечивающей каф. АОИ \_\_\_\_\_\_\_\_\_\_\_\_\_\_\_\_ Ехлаков Ю. П.

Рабочая программа согласована с факультетом, профилирующей и выпускающей кафедрами направления подготовки (специальности).

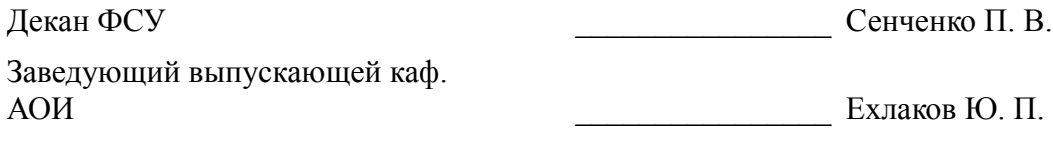

Эксперты:

методист кафедры АОИ **Матически** Коновалова Н. В.

## **1. Цели и задачи дисциплины**

#### **1.1. Цели дисциплины**

Целью изучения дисциплины «Планирование и организация вывода программного продукта на рынок» является формирование у студентов знаний о процессе планирования продвижения программного продукта, моделях поддержки принятия решений на разных стадиях планирования продвижения и практических навыков организации продвижения программного продукта на рынок с использованием современных средств коммуникационного воздействия на представителей целевой аудитории.

#### **1.2. Задачи дисциплины**

– понимание задач и места продвижения в процессе управления жизненным циклом программного продукта;

– изучение методики разработки программы продвижения программного продукта с учетом особенностей ПП как рыночного товара;

– изучение моделей поддержки принятия решений при организации планирования продвижения программного продукта;

– получение практического навыков принятия решения на разных стадиях планирования и организации продвижения программного продукта на рынок.

## **2. Место дисциплины в структуре ОПОП**

Дисциплина «Планирование и организация вывода программного продукта на рынок» (Б1.Б.17) относится к блоку 1 (базовая часть).

Предшествующими дисциплинами, формирующими начальные знания, являются следующие дисциплины: IT-маркетинг, Бизнес-планирование, Практика по получению профессиональных умений и опыта профессиональной деятельности, Рынки информационно-коммуникационных технологий, Управление жизненным циклом программных продуктов, Электронный бизнес.

Последующими дисциплинами являются: Защита выпускной квалификационной работы, включая подготовку к процедуре защиты и процедуру защиты, Основы организации бизнеса ITкомпаний, Преддипломная практика.

## **3. Требования к результатам освоения дисциплины**

Процесс изучения дисциплины направлен на формирование следующих компетенций:

– ПК-27 способность использовать лучшие практики продвижения инновационных программно-информационных продуктов и услуг;

В результате изучения дисциплины студент должен:

– **знать** специфику рынка «тиражного» программного продукта; роль и место продвижения в управлении жизненным циклов программного продукта; содержательные постановки задач и модели поддержки принятия решений на разных стадиях методики разработки программы продвижения программного продукта на рынок.

– **уметь** использовать модели и алгоритмы поддержки принятия решений на разных стадиях разработки программы продвижения программного продукта на рынок.

– **владеть** навыками разработки программы продвижения программного продукта на рынок с использованием современных средств коммуникационного воздействия на представителей целевой аудитории.

## **4. Объем дисциплины и виды учебной работы**

Общая трудоемкость дисциплины составляет 5.0 зачетных единицы и представлена в таблице 4.1.

Таблица 4.1 – Трудоемкость дисциплины

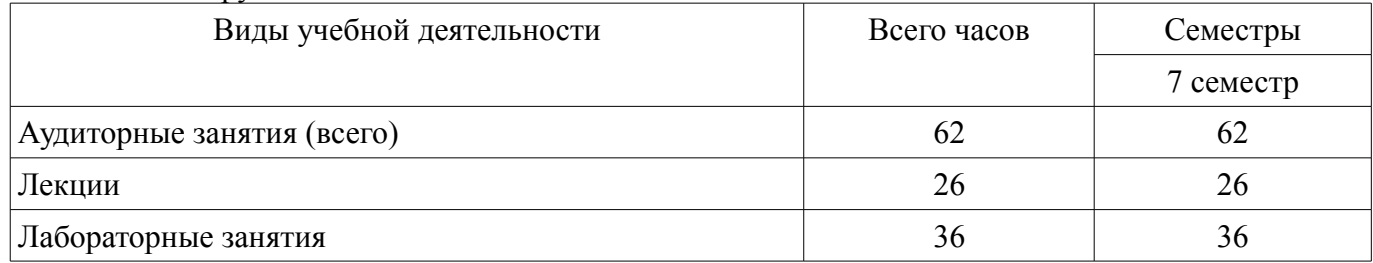

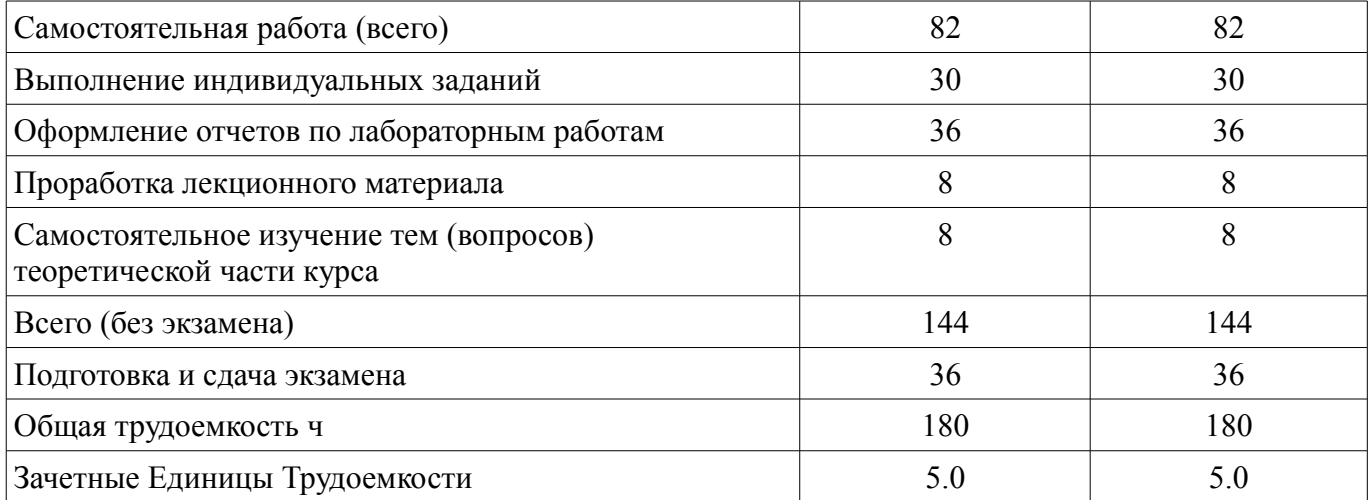

# 5. Содержание дисциплины

# 5.1. Разделы дисциплины и виды занятий

Разделы дисциплины и виды занятий приведены в таблице 5.1.

Таблица 5.1 - Разделы дисциплины и виды занятий

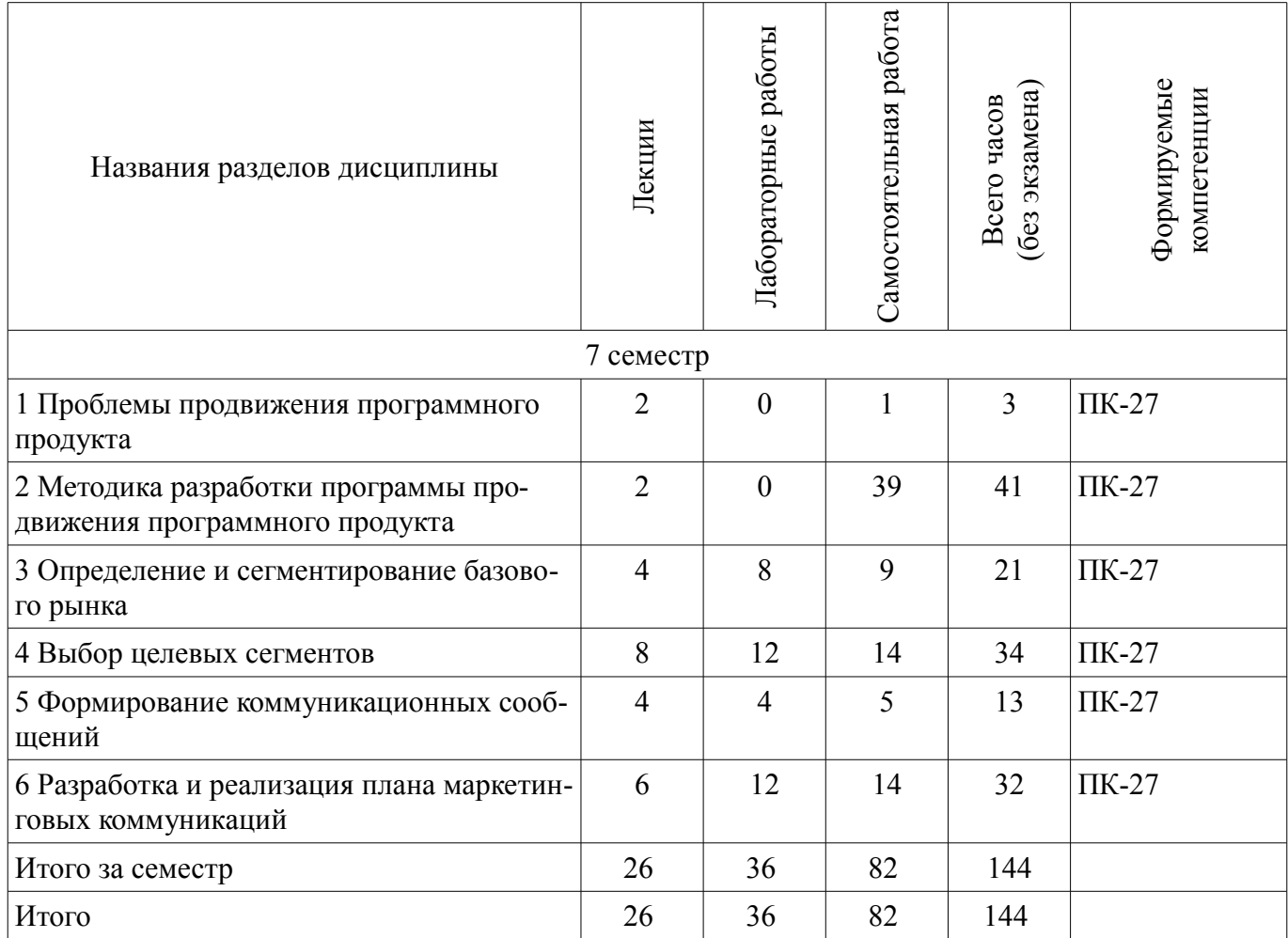

# **5.2. Содержание разделов дисциплины (по лекциям)**

Содержание разделов дисциплин (по лекциям) приведено в таблице 5.2. Таблица 5.2 - Содержание разделов дисциплин (по лекциям)

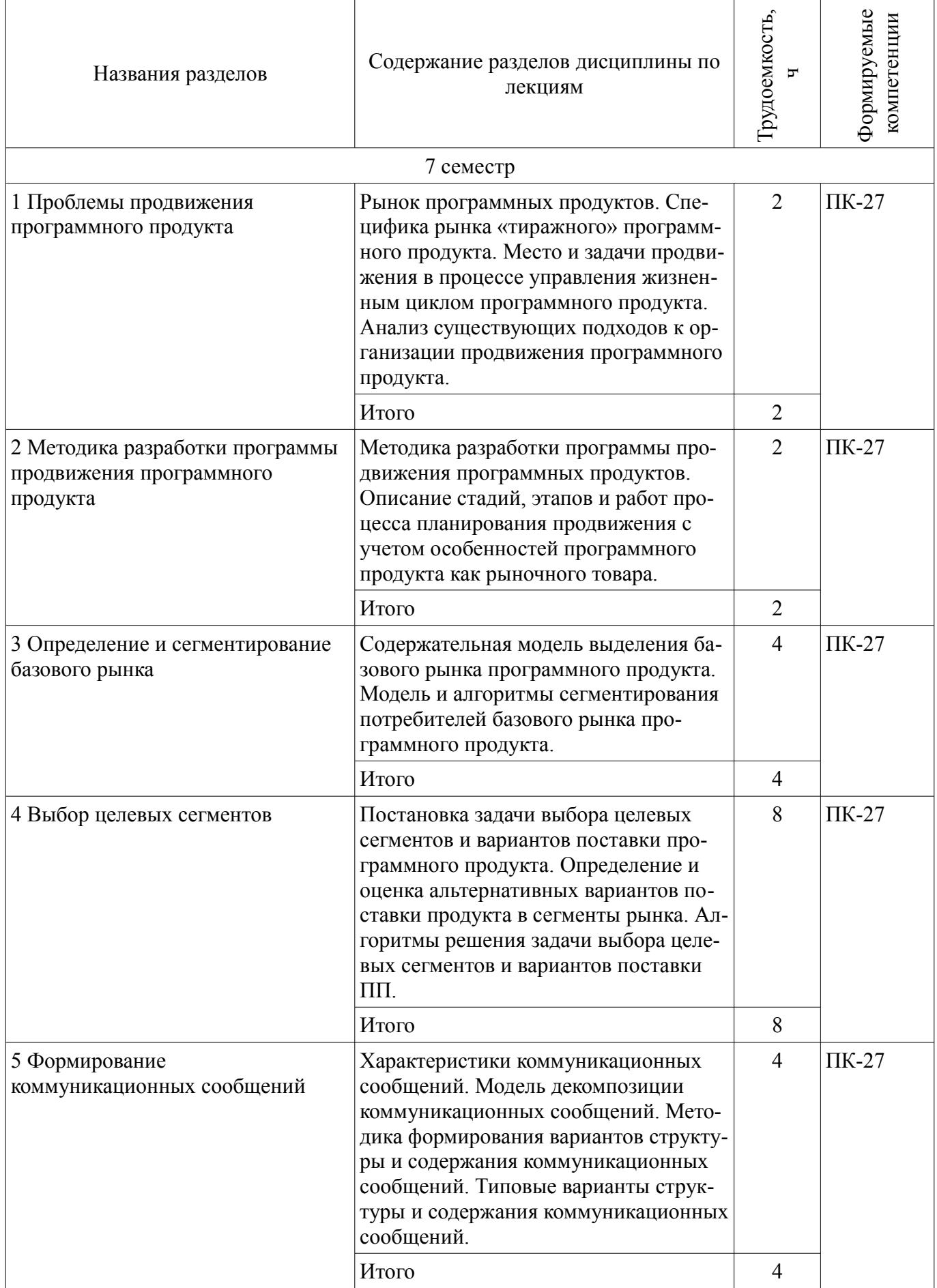

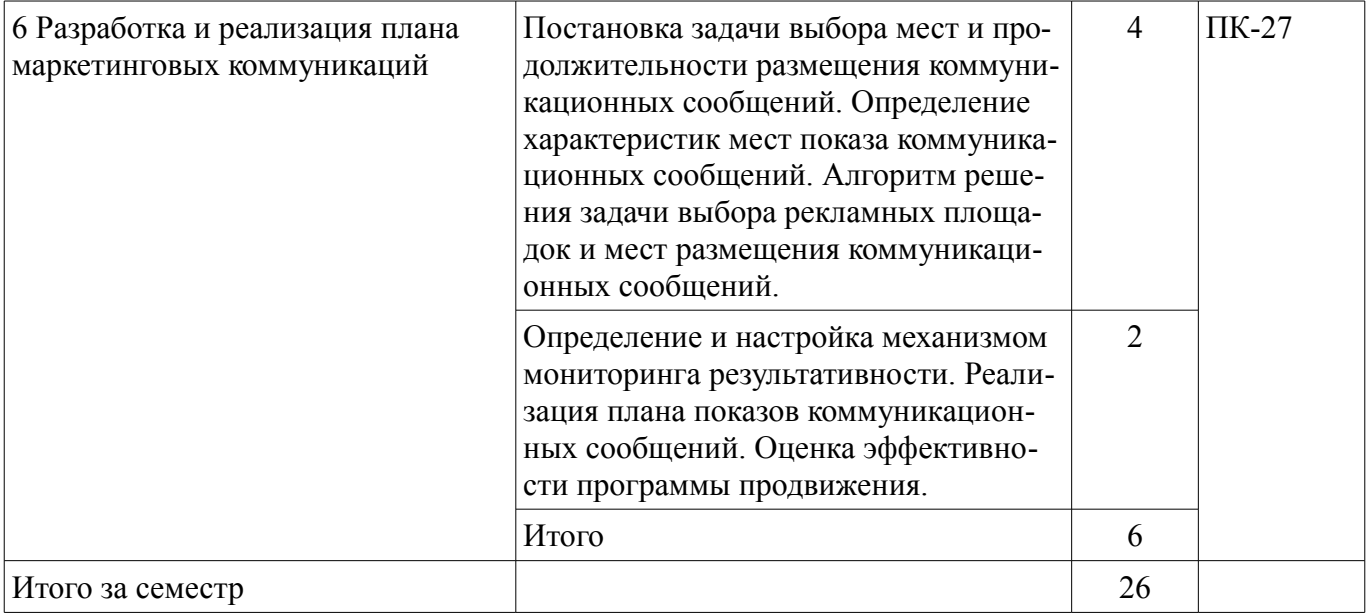

## **5.3. Разделы дисциплины и междисциплинарные связи с обеспечивающими (предыдущими) и обеспечиваемыми (последующими) дисциплинами**

Разделы дисциплины и междисциплинарные связи с обеспечивающими (предыдущими) и обеспечиваемыми (последующими) дисциплинами представ-лены в таблице 5.3. Таблица 5.3 - Разделы дисциплины и междисциплинарные связи

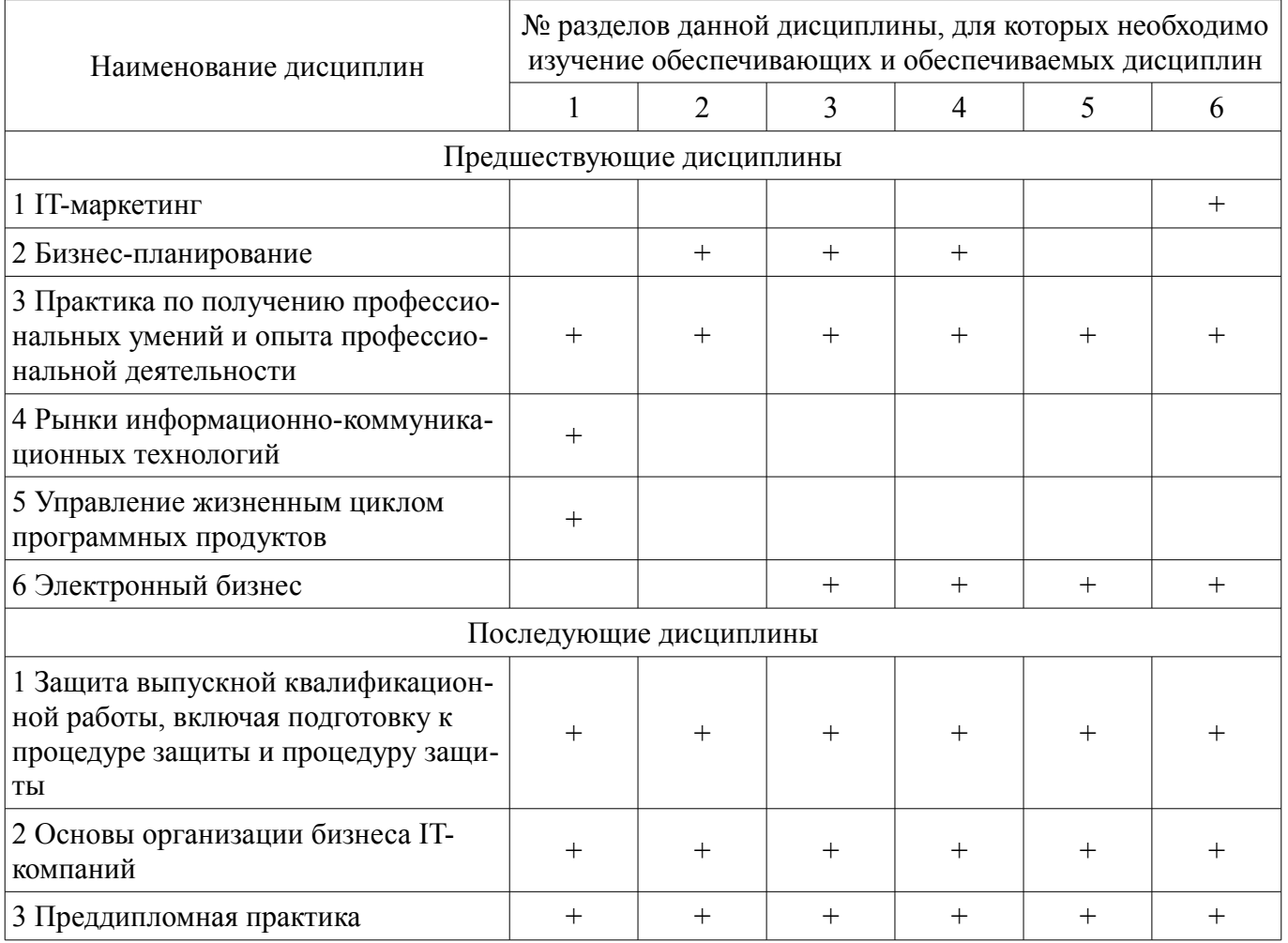

# **5.4. Соответствие компетенций, формируемых при изучении дисциплины, и видов занятий**

Соответствие компетенций, формируемых при изучении дисциплины, и видов занятий представлено в таблице 5.4

| пы          |              |                         |                                                               |                                                                                           |  |  |  |
|-------------|--------------|-------------------------|---------------------------------------------------------------|-------------------------------------------------------------------------------------------|--|--|--|
|             | Виды занятий |                         |                                                               |                                                                                           |  |  |  |
| Компетенции | Лекции       | занятия<br>Лабораторные | ಼<br>работ<br>Лая<br>rostre.<br>$\mathbb{C}$ amo $\mathbf{c}$ | Формы контроля                                                                            |  |  |  |
| $\Pi K-27$  | $+$          | ┿                       | $^{+}$                                                        | Отчет по индивидуальному за-<br>данию, Отчет по лабораторной<br>работе, Опрос на занятиях |  |  |  |

Таблица 5. 4 - Соответствие компетенций и видов занятий, формируемых при изучении дисципли- $H<sub>K</sub>$ 

# 6. Интерактивные методы и формы организации обучения

Не предусмотрено РУП

# 7. Лабораторные работы

Наименование лабораторных работ приведено в таблице 7.1. Таблица 7. 1 – Наименование лабораторных работ

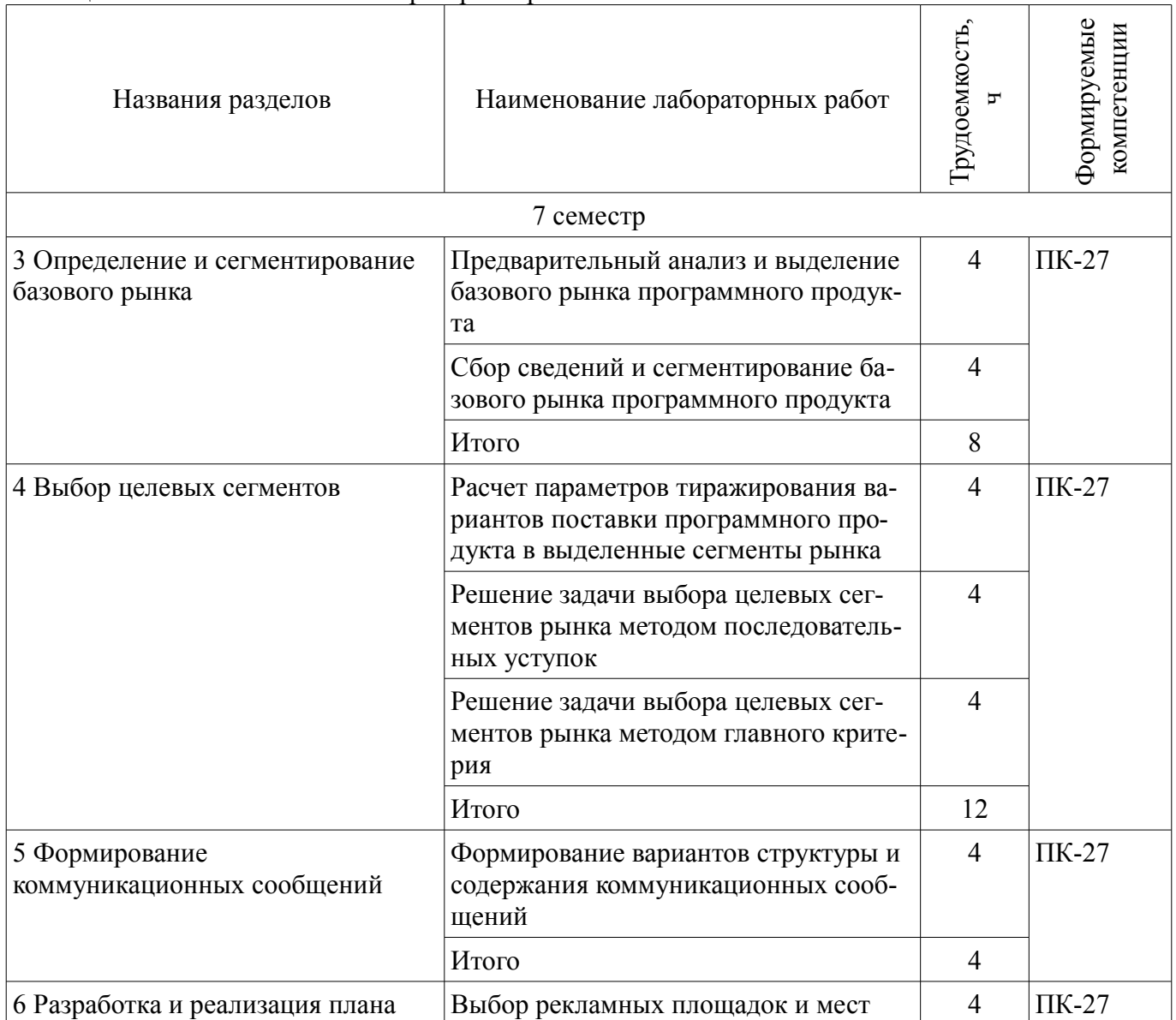

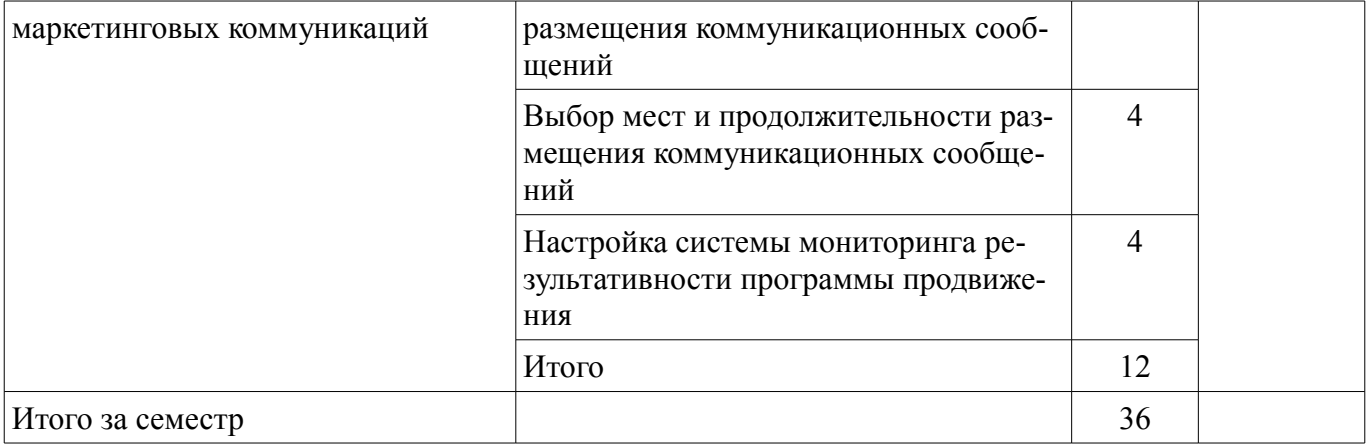

# **8. Практические занятия (семинары)**

Не предусмотрено РУП

# **9. Самостоятельная работа**

Виды самостоятельной работы, трудоемкость и формируемые компетенции представлены в таблице 9.1.

Таблица 9.1 - Виды самостоятельной работы, трудоемкость и формируемые компетенции

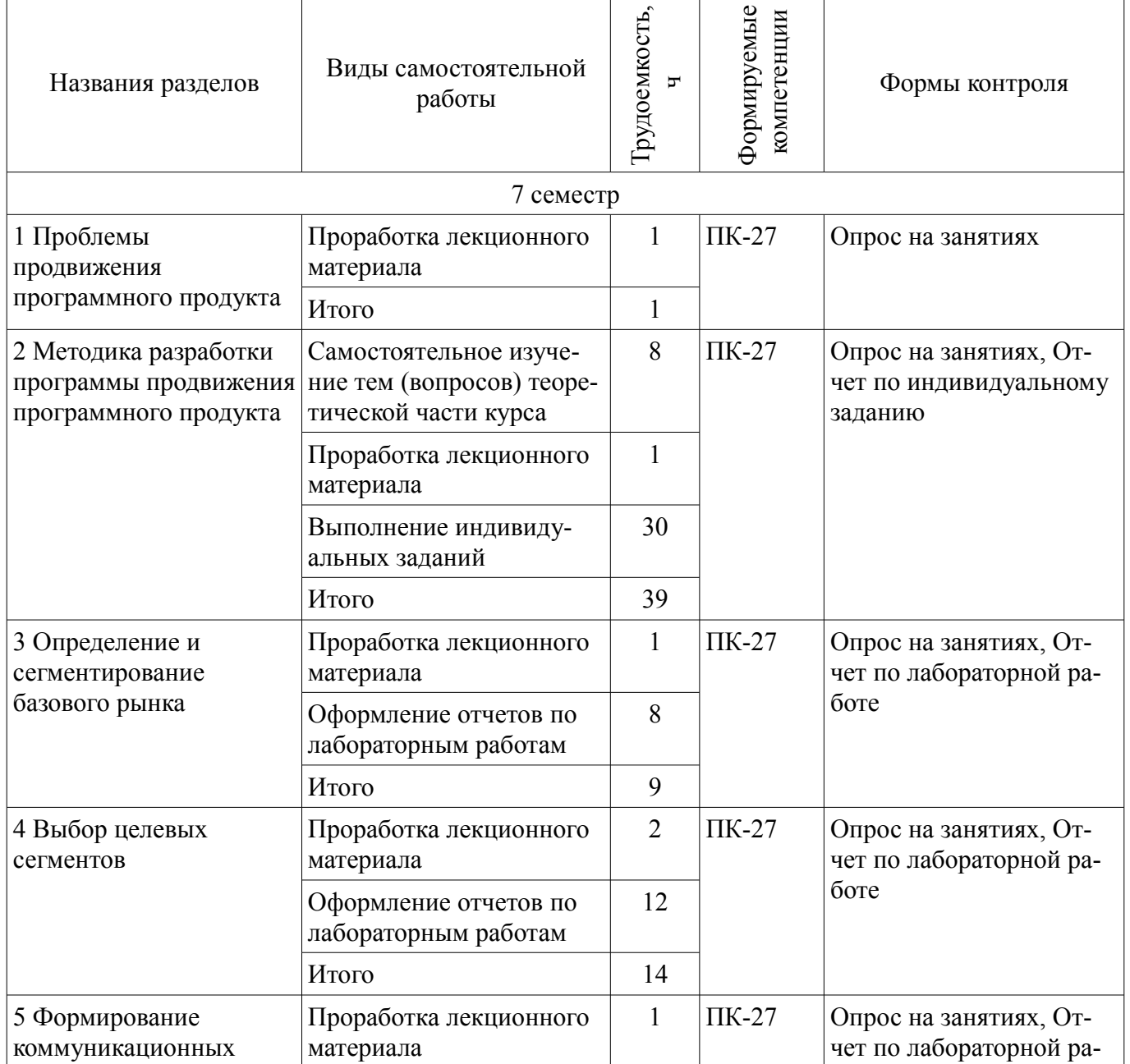

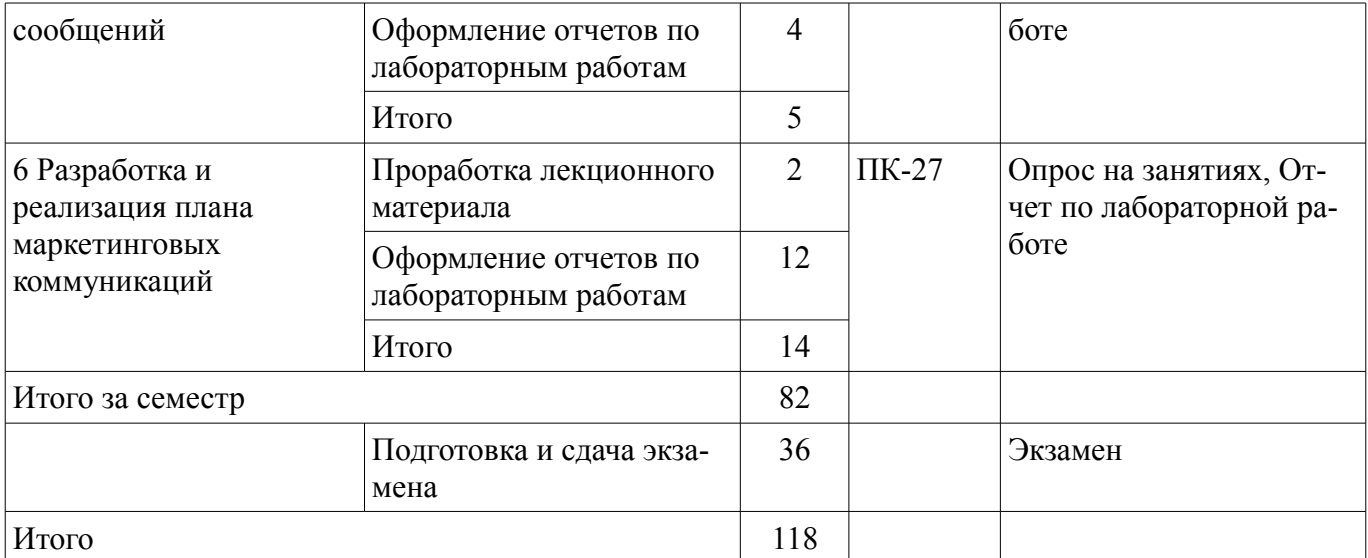

## **9.1. Темы для самостоятельного изучения теоретической части курса**

1. Оценки рисков реализации программы продвижения программных продуктов

## **9.2. Темы индивидуальных заданий**

1. Разработка программы продвижения программного продукта (на конкретном примере), включающей предварительную оценку ресурсов и перспективности тиражирования программного продукта; выделение и сегментирование потребителей базового рынка; выбор целевых сегментов и вариантов поставки программного продукта; выбор мест и продолжительности размещения коммуникационных сообщений на рекламных площадках.

## **10. Курсовая работа (проект)**

Не предусмотрено РУП

## **11. Рейтинговая система для оценки успеваемости студентов**

## **11.1. Балльные оценки для элементов контроля**

Таблица 11.1 – Балльные оценки для элементов контроля

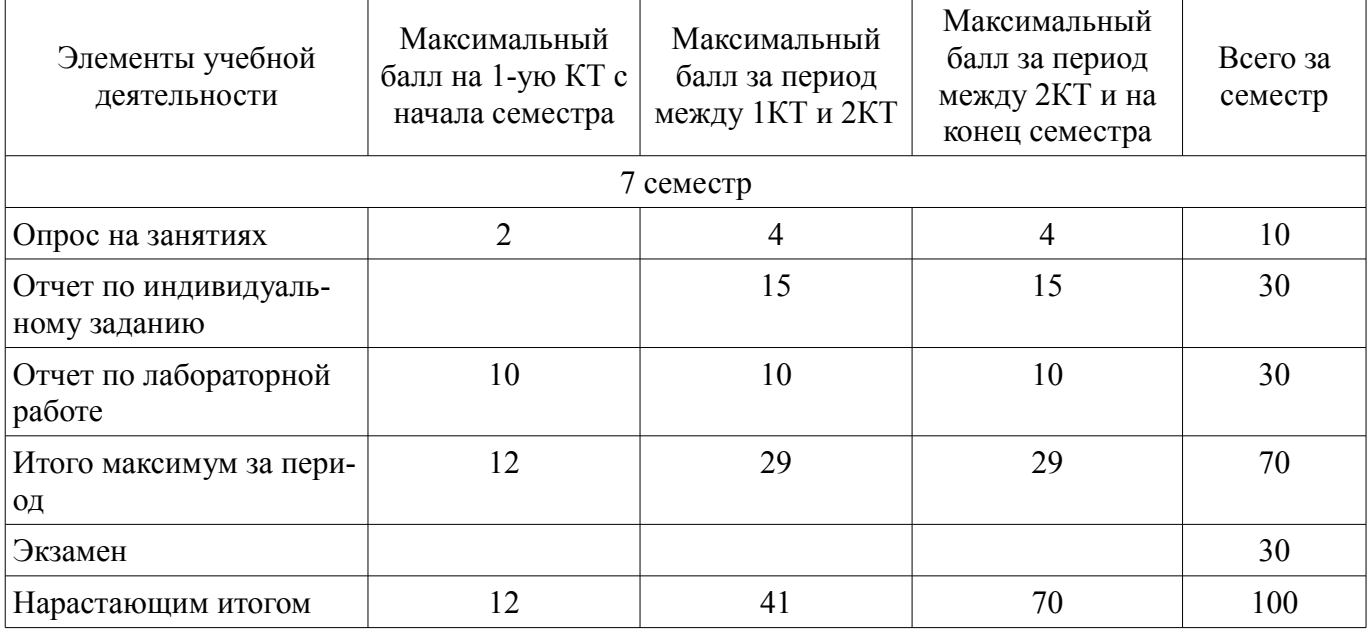

# **11.2. Пересчет баллов в оценки за контрольные точки**

Пересчет баллов в оценки за контрольные точки представлен в таблице 11.2. Таблица 11. 2 – Пересчет баллов в оценки за контрольные точки

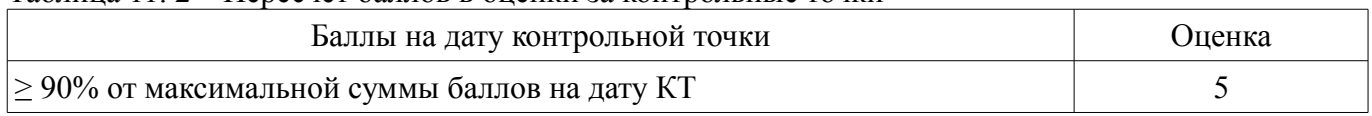

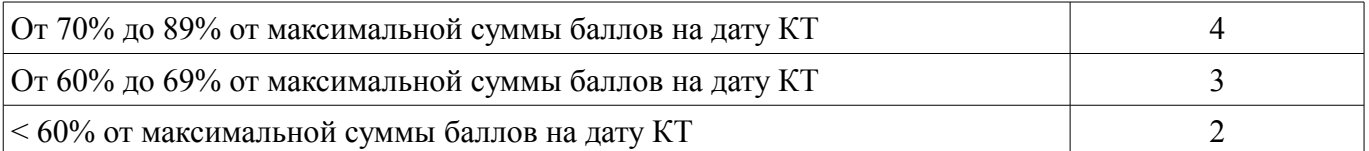

#### **11.3. Пересчет суммы баллов в традиционную и международную оценку**

Пересчет суммы баллов в традиционную и международную оценку представлен в таблице 11.3.

Таблица 11. 3 – Пересчет суммы баллов в традиционную и международную оценку

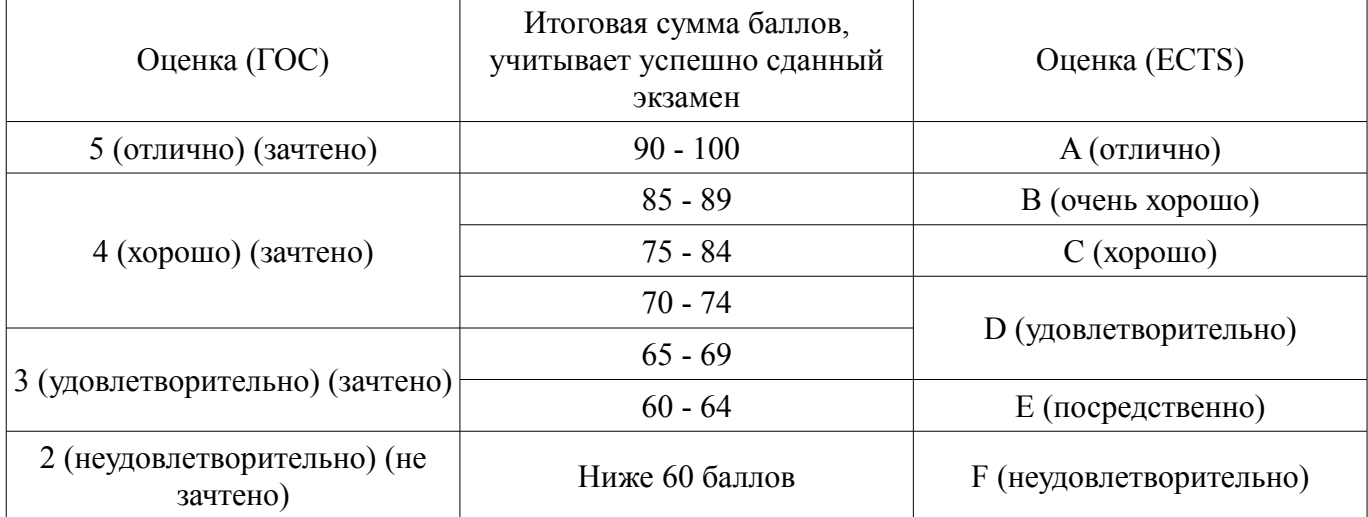

## **12. Учебно-методическое и информационное обеспечение дисциплины**

## **12.1. Основная литература**

1. Модели и алгоритмы поддержки принятия решений при продвижении на промышленные рынки прикладных программных продуктов: Монография / Ехлаков Ю. П., Бараксанов Д. Н., Пермякова Н. В. - 2015. 128 с. [Электронный ресурс] - Режим доступа: https://edu.tusur.ru/publications/6678, дата обращения: 03.02.2017.

## **12.2. Дополнительная литература**

1. Модели и алгоритмы управления жизненным циклом программного продукта: Монография / Ехлаков Ю. П., Янченко Е. А., Бараксанов Д. Н. - 2013. 197 с. [Электронный ресурс] - Режим доступа: https://edu.tusur.ru/publications/3900, дата обращения: 03.02.2017.

2. Основы электронной коммерции и интернет-маркетинга: Учебное пособие / Бараксанов Д. Н. - 2011. 132 с. [Электронный ресурс] - Режим доступа: https://edu.tusur.ru/publications/2177, дата обращения: 03.02.2017.

## **12.3 Учебно-методические пособия**

## **12.3.1. Обязательные учебно-методические пособия**

1. Планирование и организация вывода программного продукта на рынок: Методические указания к лабораторным работам и по организации самостоятельной работы / Бараксанов Д. Н. - 2017. 31 с. [Электронный ресурс] - Режим доступа: https://edu.tusur.ru/publications/6739, дата обращения: 03.02.2017.

## **12.3.2 Учебно-методические пособия для лиц с ограниченными возможностями здоровья**

Учебно-методические материалы для самостоятельной и аудиторной работы обучающихся из числа инвалидов предоставляются в формах, адаптированных к ограничениям их здоровья и восприятия информации.

#### **Для лиц с нарушениями зрения:**

- в форме электронного документа;
- в печатной форме увеличенным шрифтом.

# **Для лиц с нарушениями слуха:**

- в форме электронного документа;
- в печатной форме.

#### **Для лиц с нарушениями опорно-двигательного аппарата:**

- в форме электронного документа;
- в печатной форме.

## **12.4. Базы данных, информационно-справочные, поисковые системы и требуемое программное обеспечение**

1. Образовательный портал университета (http://edu.tusur.ru), электронный каталог библиотеки (http://lib.tusur.ru); общедоступные информационные ресурсы и поисковые системы. Необходимое программное обеспечение: стандартный пакет офисных программ (Microsoft, OpenOffice, LibreOffice) с текстовым редактором, табличным процессором и редактором презентаций.

## **13. Материально-техническое обеспечение дисциплины**

## **13.1. Общие требования к материально-техническому обеспечению дисциплины**

## **13.1.1. Материально-техническое обеспечение для лекционных занятий**

Для проведения занятий лекционного типа, групповых и индивидуальных консультаций, текущего контроля и промежуточной аттестации используется учебная аудитория, с количеством посадочных мест не менее 22-24, оборудованная доской и стандартной учебной мебелью. Имеются наглядные пособия в виде презентаций по лекционным разделам дисциплины.

# **13.1.2. Материально-техническое обеспечение для лабораторных работ**

Для проведения лабораторных занятий используется учебно-исследовательская вычислительная лаборатория. Состав оборудования: Учебная мебель; Доска; Компьютеры класса не ниже 1.7GHz / 2GB RAM/ 200GB с мониторами диагональю не менее 15" не менее 10 шт. с широкополосным доступом в Internet; Необходимое программное обеспечение - стандартный пакет офисных программ (Microsoft, OpenOffice, LibreOffice) с текстовым редактором, табличным процессором и редактором презентаций.

## **13.1.3. Материально-техническое обеспечение для самостоятельной работы**

Для самостоятельной работы используется учебная аудитория (компьютерный класс), расположенная по адресу 634034, г. Томск, ул. Вершинина, 74, 1 этаж, ауд. 100. Состав оборудования: учебная мебель; компьютеры класса не ниже ПЭВМ INTEL Сeleron D336 2.8ГГц. - 4 шт.; компьютеры подключены к сети ИНТЕРНЕТ и обеспечивают доступ в электронную информационнообразовательную среду университета.

## **13.2. Материально-техническое обеспечение дисциплины для лиц с ограниченными возможностями здоровья**

Освоение дисциплины лицами с ОВЗ осуществляется с использованием средств обучения общего и специального назначения.

При обучении студентов **с нарушениями слуха** предусмотрено использование звукоусиливающей аппаратуры, мультимедийных средств и других технических средств приема/передачи учебной информации в доступных формах для студентов с нарушениями слуха, мобильной системы обучения для студентов с инвалидностью, портативной индукционной системы. Учебная аудитория, в которой обучаются студенты с нарушением слуха, оборудована компьютерной техникой, аудиотехникой, видеотехникой, электронной доской, мультимедийной системой.

При обучении студентов **с нарушениями зрениями** предусмотрено использование в лекционных и учебных аудиториях возможности просмотра удаленных объектов (например, текста на доске или слайда на экране) при помощи видеоувеличителей для удаленного просмотра.

При обучении студентов **с нарушениями опорно-двигательного аппарата** используются альтернативные устройства ввода информации и другие технические средства приема/передачи учебной информации в доступных формах для студентов с нарушениями опорно-двигательного аппарата, мобильной системы обучения для людей с инвалидностью.

## **14. Фонд оценочных средств**

# **14.1. Основные требования к фонду оценочных средств и методические рекомендации**

Фонд оценочных средств и типовые контрольные задания, используемые для оценки сформированности и освоения закрепленных за дисциплиной компетенций при проведении текущей, промежуточной аттестации по дисциплине приведен в приложении к рабочей программе.

## **14.2 Требования к фонду оценочных средств для лиц с ограниченными возможностями здоровья**

Для студентов с инвалидностью предусмотрены дополнительные оценочные средства, перечень которых указан в таблице.

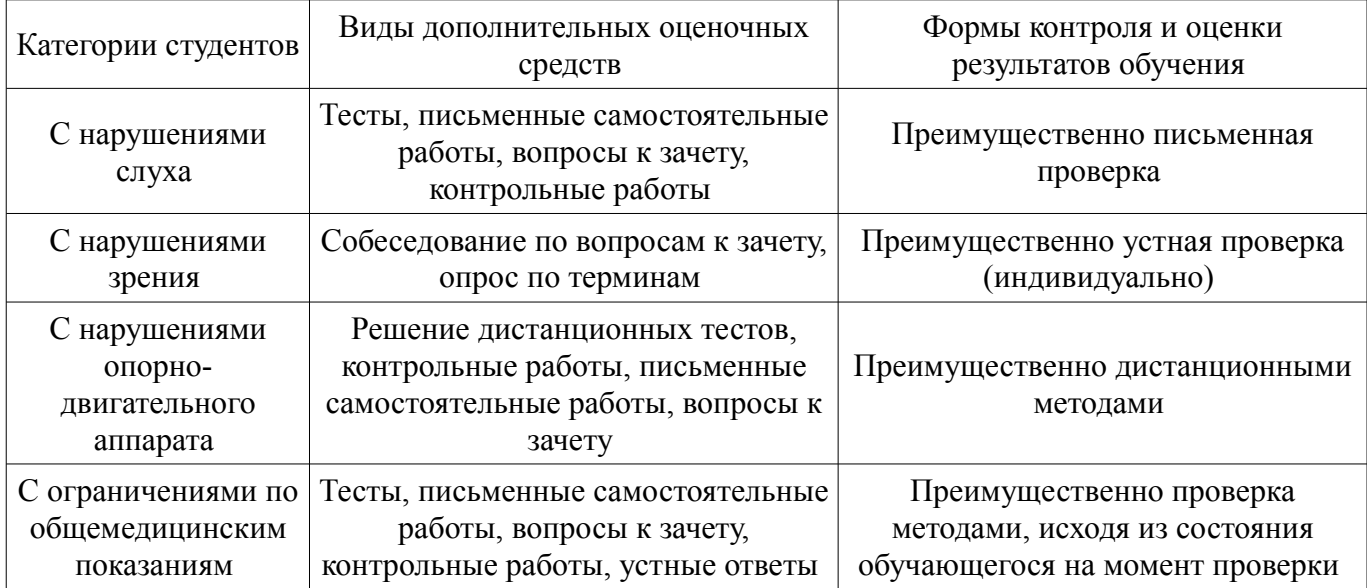

## **Таблица 14 – Дополнительные средства оценивания для студентов с инвалидностью**

## **14.3 Методические рекомендации по оценочным средствам для лиц с ограниченными возможностями здоровья**

Для студентов с ОВЗ предусматривается доступная форма предоставления заданий оценочных средств, а именно:

- в печатной форме;
- в печатной форме с увеличенным шрифтом;
- в форме электронного документа;
- методом чтения ассистентом задания вслух;
- предоставление задания с использованием сурдоперевода.

Студентам с инвалидностью увеличивается время на подготовку ответов на контрольные вопросы. Для таких студентов предусматривается доступная форма предоставления ответов на задания, а именно:

- письменно на бумаге;
- набор ответов на компьютере;
- набор ответов с использованием услуг ассистента;
- представление ответов устно.

Процедура оценивания результатов обучения инвалидов по дисциплине предусматривает предоставление информации в формах, адаптированных к ограничениям их здоровья и восприятия информации:

## **Для лиц с нарушениями зрения:**

- в форме электронного документа;
- в печатной форме увеличенным шрифтом.

## **Для лиц с нарушениями слуха:**

- в форме электронного документа;
- в печатной форме.

## **Для лиц с нарушениями опорно-двигательного аппарата:**

- в форме электронного документа;
- в печатной форме.

При необходимости для обучающихся с инвалидностью процедура оценивания результатов обучения может проводиться в несколько этапов.

## **МИНИСТЕРСТВО ОБРАЗОВАНИЯ И НАУКИ РФ**

#### **Федеральное государственное бюджетное образовательное учреждение высшего образования**

## «ТОМСКИЙ ГОСУДАРСТВЕННЫЙ УНИВЕРСИТЕТ СИСТЕМ УПРАВЛЕНИЯ И РАДИОЭЛЕКТРОНИКИ» (ТУСУР)

УТВЕРЖДАЮ Проректор по учебной работе \_\_\_\_\_\_\_\_\_\_\_\_\_\_\_ П. Е. Троян  $\left\langle \left\langle \right\rangle \right\rangle$   $\left\langle \left\langle \right\rangle \right\rangle$   $\left\langle \left\langle \right\rangle \right\rangle$   $\left\langle \left\langle \right\rangle \right\rangle$   $\left\langle \left\langle \right\rangle \right\rangle$   $\left\langle \left\langle \right\rangle \right\rangle$   $\left\langle \left\langle \right\rangle \right\rangle$   $\left\langle \left\langle \right\rangle \right\rangle$   $\left\langle \left\langle \right\rangle \right\rangle$   $\left\langle \left\langle \right\rangle \right\rangle$   $\left\langle \left\langle \right\rangle \right\rangle$   $\left\langle \left\langle \right\r$ 

# ФОНД ОЦЕНОЧНЫХ СРЕДСТВ ПО УЧЕБНОЙ ДИСЦИПЛИНЕ

## **Планирование и организация вывода программного продукта на рынок**

Уровень образования: **высшее образование - бакалавриат** Направление подготовки (специальность): **38.03.05 Бизнес-информатика** Направленность (профиль): **Бизнес-информатика** Форма обучения: **очная** Факультет: **ФСУ, Факультет систем управления** Кафедра: **АОИ, Кафедра автоматизации обработки информации** Курс: **4** Семестр: **7**

Учебный план набора 2016 года

Разработчики:

– старший преподаватель кафедры АОИ Бараксанов Д. Н.

Экзамен: 7 семестр

Томск 2017

## 1. Введение

Фонд оценочных средств (ФОС) является приложением к рабочей программе дисциплины (практики) и представляет собой совокупность контрольно-измерительных материалов (типовые задачи (задания), контрольные работы, тесты и др.) и методов их использования, предназначенных для измерения уровня достижения студентом установленных результатов обучения.

ФОС по дисциплине (практике) используется при проведении текущего контроля успеваемости и промежуточной аттестации студентов.

Перечень закрепленных за дисциплиной (практикой) компетенций приведен в таблице 1. Таблица 1 - Перечень закрепленных за дисциплиной компетенций

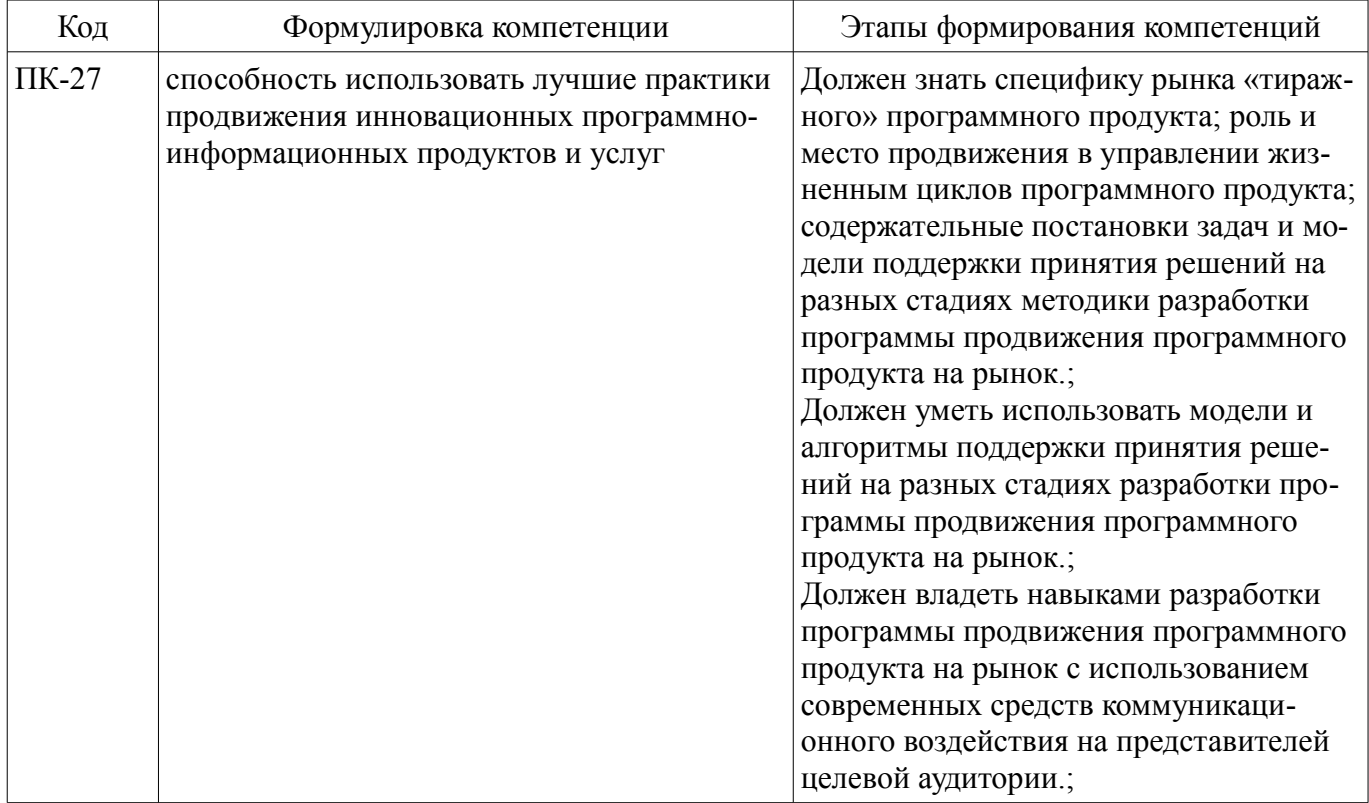

Общие характеристики показателей и критериев оценивания компетенций на всех этапах приведены в таблице 2.

Таблица 2 – Общие характеристики показателей и критериев оценивания компетенций по этапам

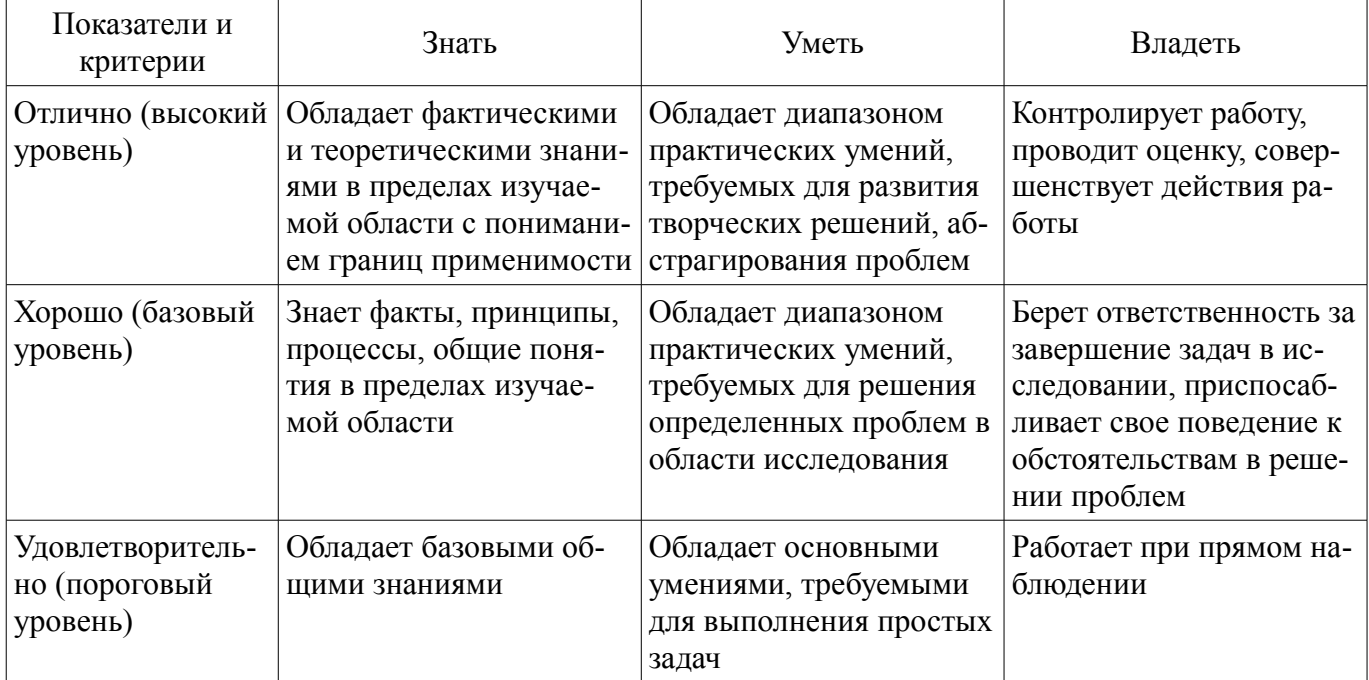

# 2 Реализация компетенций

# 2.1 Компетенция ПК-27

ПК-27: способность использовать лучшие практики продвижения инновационных программно-информационных продуктов и услуг.

Для формирования компетенции необходимо осуществить ряд этапов. Этапы формирования компетенции, применяемые для этого виды занятий и используемые средства оценивания представлены в таблице 3.

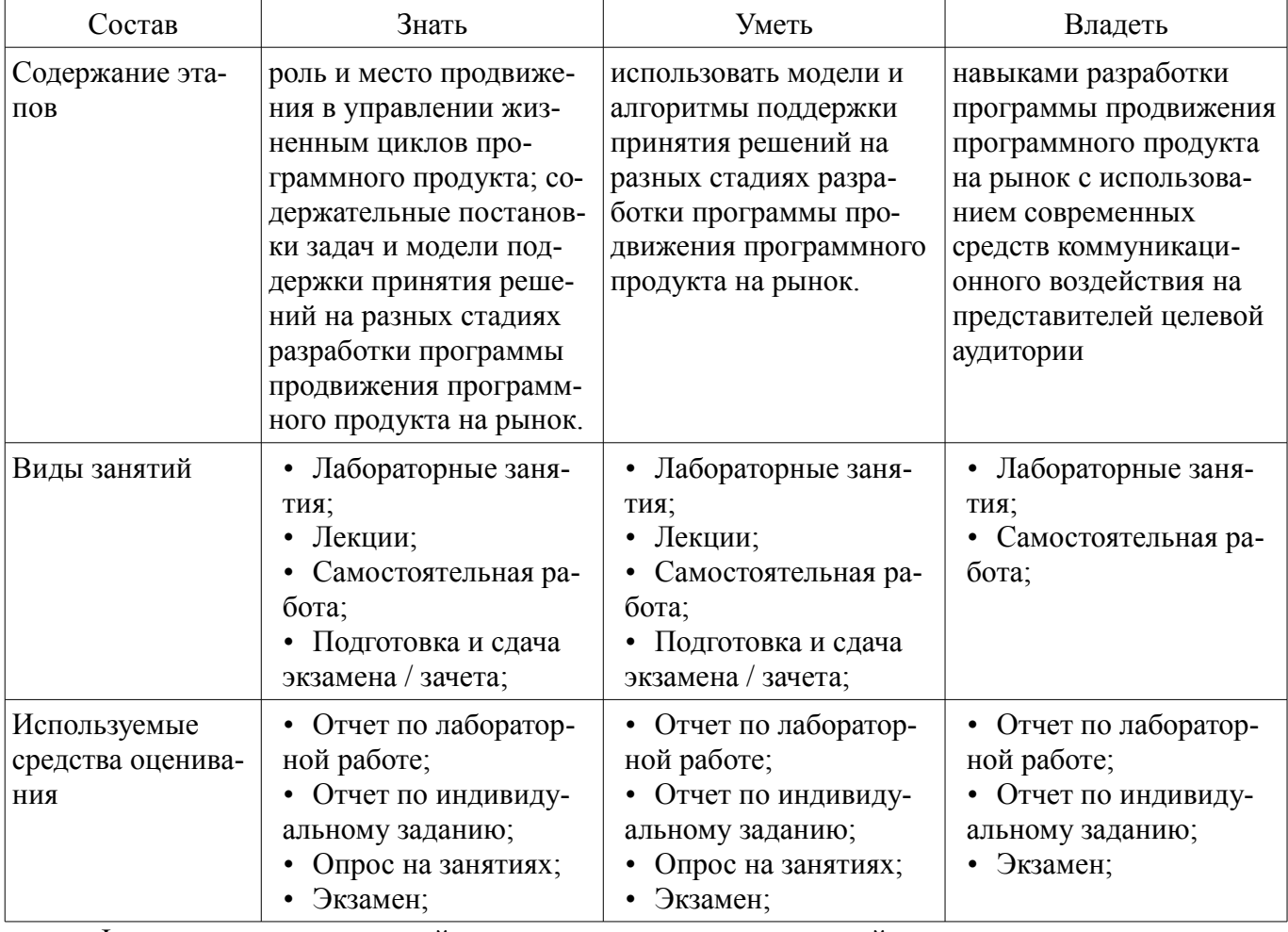

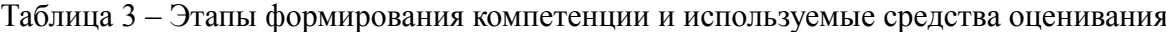

Формулировка показателей и критериев оценивания данной компетенции приведена в таблине 4.

Таблица 4 - Показатели и критерии оценивания компетенции на этапах

| Состав                       | Знать                                                                                                    | Уметь                                                                                                    | Владеть                                                                                                    |
|------------------------------|----------------------------------------------------------------------------------------------------|----------------------------------------------------------------------------------------------------|----------------------------------------------------------------------------------------------------|
| Отлично<br>(высокий уровень) | содержательные по-<br>становки задач, модели<br>и алгоритмы поддержки<br>принятия решений на<br>разных стадиях органи-<br>зации продвижения<br>программного продукта<br>на рынок; | использовать<br>комплекс моделей и ал-<br>горитмов поддержки<br>принятия решений на<br>разных стадиях органи-<br>зации процесса продви-<br>жения программных<br>продуктов; | • практическими навы-<br>ками разработки и<br>оценки результативно-<br>сти программы продви-<br>жения программного<br>продукта на рынок; |
| Хорошо (базовый<br>уровень)  | содержательные по-<br>становки задач и алго-<br>ритмы их решения на<br>разных стадиях органи-<br>зации продвижения<br>программного продукта                                       | планировать про-<br>грамму коммуникаци-<br>онного воздействия на<br>представителей целевой<br>аудитории;                                                                   | навыками решения<br>отдельных задач под-<br>держки принятия реше-<br>ний в процессе разра-<br>ботки программы про-<br>движения;          |

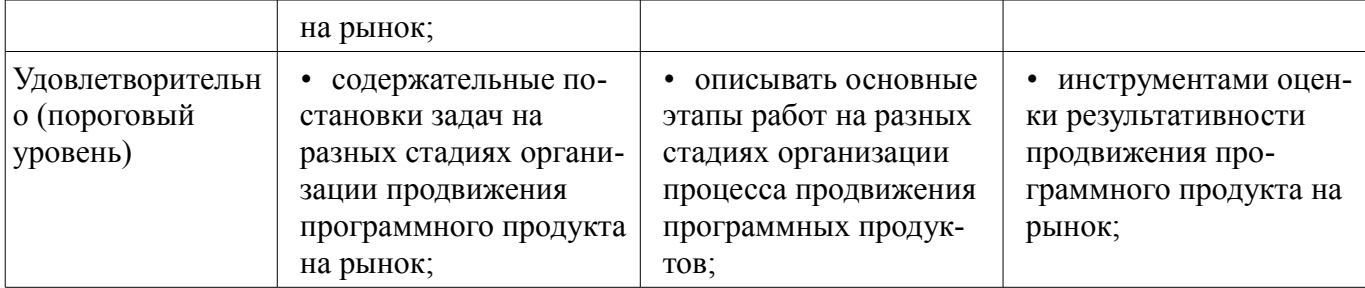

## **3 Типовые контрольные задания**

Для реализации вышеперечисленных задач обучения используются типовые контрольные задания или иные материалы, необходимые для оценки знаний, умений, навыков и (или) опыта деятельности, характеризующих этапы формирования компетенций в процессе освоения образовательной программы, в следующем составе.

## **3.1 Темы индивидуальных заданий**

– Разработка программы продвижения программного продукта (на конкретном примере), включающей предварительную оценку ресурсов и перспективности тиражирования программного продукта; выделение и сегментирование потребителей базового рынка; выбор целевых сегментов и вариантов поставки программного продукта; выбор мест и продолжительности размещения коммуникационных сообщений на рекламных площадках.

## **3.2 Темы опросов на занятиях**

– Специфика рынка «тиражного» программного продукта. Место и задачи продвижения в процессе управления жизненным циклом программного продукта.

– Основные стадии и содержательные постановки задач на разных стадиях методики разработки программы продвижения программного продукта на рынок.

– Модели выделения и сегментирования потребителей базового рынка программного продукта.

– Специфика выбора целевых сегментов рынка для тиражирования программного продукта. Математическая модель задачи выбора целевых сегментов и вариантов поставки программного продукта. Параметры и методы оценки альтернативных вариантов поставки продукта в сегменты рынка.

– Характеристики коммуникационных сообщений. Модель декомпозиции коммуникационных сообщений. Методика формирования вариантов структуры и содержания коммуникационных сообщений. Типовые варианты структуры и содержания коммуникационных сообщений.

– Характеристики мест показа коммуникационных сообщений. Математическая модель выбора мест и продолжительности размещения коммуникационных сообщений.

– Метрики определения результативности продвижения и способы их измерения.

– Риски и рискообразующие факторы результативности продвижения программного продукта. Качественное и количественное описание рискообразующих факторов.

## **3.3 Экзаменационные вопросы**

– В чем заключается привлекательность "продуктовой" разработки программных продуктов в сравнении с "заказной" с точки зрения компании-разработчика и отрасли информационных технологий страны в целом?

– Опишите особенности программного продукта как рыночного товара.

– Назовите и охарактеризуйте основные стадии разработки программы продвижения программного продукта на рынок.

– Представьте и опишите модель выделения базового рынка программного продукта.

– Какие переменные могут использовать для сегментирования потребителей программного продукта?

– Опишите алгоритм сегментирования потребителей.

– Сформулируйте критерии оптимальности модели выбора целевых сегментов рынка.

– Опишите алгоритм решения задачи выбора целевых сегментов рынка методом главного критерия.

– Опишите алгоритм решения задачи выбора целевых сегментов рынка методом последо-

вательных уступок критерия.

- Какие показатели используются для определения привлекательности тиражирования варианта поставки программного продукта в сегмент рынка? Как рассчитывается этот показатель?

- Представьте задачу выбора мест и продолжительности размещения коммуникационных сообщений.

- Опишите алгоритм выбора мест и продолжительности размещения коммуникационных сообшений.

- Перечислите и охарактеризуйте стадии формирования вариантов структуры и содержания коммуникационных сообщений.

- Опишите потребительские предпочтения лиц, принимающих решение о приобретении программного продукта.

## 3.4 Темы лабораторных работ

- Предварительный анализ и выделение базового рынка программного продукта

- Сбор сведений и сегментирование базового рынка программного продукта

- Расчет параметров тиражирования вариантов поставки программного продукта в выделенные сегменты рынка

- Решение задачи выбора целевых сегментов рынка методом последовательных уступок

- Решение задачи выбора целевых сегментов рынка методом главного критерия
- Формирование вариантов структуры и содержания коммуникационных сообщений

- Выбор рекламных площадок и мест размещения коммуникационных сообщений

- Выбор мест и продолжительности размещения коммуникационных сообщений

- Настройка системы мониторинга результативности программы продвижения

## 4 Методические материалы

Для обеспечения процесса обучения и решения задач обучения используются следующие материалы:

- метолические материалы, определяющие процелуры оценивания знаний, умений, навыков и (или) опыта деятельности, характеризующих этапы формирования компетенций, согласно п. 12 рабочей программы.

## 4.1. Основная литература

1. Модели и алгоритмы поддержки принятия решений при продвижении на промышленные рынки прикладных программных продуктов: Монография / Ехлаков Ю. П., Бараксанов Д. Н., H.  $\mathbf{B}$ 2015. 128 **[Электронный** Пермякова  $\mathbb{Z}^{\mathbb{Z}}$  $c_{\cdot}$ pecypc  $\sim$ Режим доступа: https://edu.tusur.ru/publications/6678, свободный.

## 4.2. Дополнительная литература

1. Модели и алгоритмы управления жизненным циклом программного продукта: Монография / Ехлаков Ю. П., Янченко Е. А., Бараксанов Д. Н. - 2013. 197 с. [Электронный ресурс] - Режим доступа: https://edu.tusur.ru/publications/3900, свободный.

2. Основы электронной коммерции и интернет-маркетинга: Учебное пособие / Бараксанов Д. Н. - 2011. 132 с. [Электронный ресурс] - Режим доступа: https://edu.tusur.ru/publications/2177, свободный.

## 4.3. Обязательные учебно-методические пособия

1. Планирование и организация вывода программного продукта на рынок: Методические указания к лабораторным работам и по организации самостоятельной работы / Бараксанов Д. Н. -2017. 31 с. [Электронный ресурс] - Режим доступа: https://edu.tusur.ru/publications/6739, свободный.

## 4.4. Базы данных, информационно справочные и поисковые системы

1. Образовательный портал университета (http://edu.tusur.ru), электронный каталог библиотеки (http://lib.tusur.ru); общедоступные информационные ресурсы и поисковые системы. Необходимое программное обеспечение: стандартный пакет офисных программ (Microsoft, OpenOffice, LibreOffice) с текстовым редактором, табличным процессором и редактором презентаций.